## **Introducción a los códigos correctores de errores**

*Mathematics sin fronteras*

María Chara

Universidad Nacional del Litoral

19 de mayo 2021

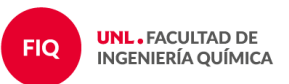

## Logros de códigos de corrección de errores

Para controlar los errores en la recepción de los datos de imagen en escala de grises enviados por Mariner 9 (causados por una baja relación señal / ruido), los datos tenían que codificarse antes de la transmisión utilizando un llamado código de corrección de errores (FEC). . Sin FEC, el ruido habría constituido aproximadamente una cuarta parte de una imagen recibida, mientras que FEC codificaba los datos de forma redundante, lo que permitía la reconstrucción de la mayoría de los datos de la imagen enviada en la recepción.

Dado que el hardware volado estaba restringido con respecto al peso, el consumo de energía, el almacenamiento y la potencia de cálculo, se tuvieron que tener en cuenta algunas consideraciones al elegir un FEC, y se decidió usar un código Hadamard para Mariner 9, Cada píxel de la imagen se representó como un valor binario de seis bits, que tenía 64 niveles de escala de grises posibles . Debido a las limitaciones del transmisor, la longitud máxima de datos útiles fue de unos 30 bits. En lugar de utilizar un código de repetición, se utilizó un código Hadamard [32, 6, 16], que también es un código Reed-Muller de primer orden, Los errores de hasta siete bits por cada palabra de 32 bits podrían corregirse utilizando este esquema. En comparación con un código de cinco repeticiones, las propiedades de corrección de errores de este código Hadamard eran mucho meiores, pero su velocidad de datos era comparable. El algoritmo de decodificación eficiente fue un factor importante en la decisión de utilizar este código. El circuito utilizado se denominó "Máquina verde", que empleó la transformada rápida de Fourier, aumentando la velocidad de decodificación en un factor de tres.

### Figure: https://es.qwe.wiki/wiki/Mariner 9

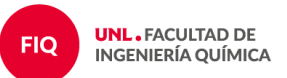

- **■** Dada una base  $\mathcal{B} = \{v_1, \ldots, v_k\}$  de un  $[n, k]$ –código  $\mathcal{C}$  definimos la matriz generadora G del código  $G_{k\times n}$  como la matriz cuyas filas son los vectores  $v_i$  de la base.
- **Para un**  $[n, k]$ –código  $\mathcal C$  sobre  $\mathbb{F}_q$  podemos definir una forma de codificar mensajes usando la matriz generadora G:

$$
\mathbb{F}_q^k \longrightarrow \mathbb{F}_q^n
$$
  
  $u \rightarrow c = uG$ 

Ejemplo: Mariner 9

$$
u=(a_1,a_2,\ldots,a_6)\longrightarrow c=(c_1,c_2,\ldots,c_{32})
$$

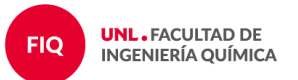

- **■** Dada una base  $\mathcal{B} = \{v_1, \ldots, v_k\}$  de un  $[n, k]$ –código  $\mathcal{C}$  definimos la matriz generadora G del código  $G_{k\times n}$  como la matriz cuyas filas son los vectores  $v_i$  de la base.
- **Para un**  $[n, k]$ –código  $\mathcal C$  sobre  $\mathbb{F}_q$  podemos definir una forma de codificar mensajes usando la matriz generadora G:

$$
\begin{array}{ccc}\n\mathbb{F}_q^k & \longrightarrow & \mathbb{F}_q^n \\
u & \to & c = uG\n\end{array}
$$

Ejemplo: Mariner 9

$$
u = (a_1, a_2, \dots, a_6) \longrightarrow c = (c_1, c_2, \dots, c_{32})
$$
  
 **Ejemplo:** 
$$
G = \begin{pmatrix} 1 & 0 & 0 & 0 & 1 & 1 \\ 0 & 1 & 0 & 1 & 0 & 1 \\ 0 & 0 & 1 & 1 & 1 & 0 \end{pmatrix}
$$

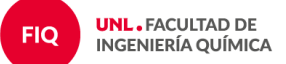

- **■** Dada una base  $\mathcal{B} = \{v_1, \ldots, v_k\}$  de un  $[n, k]$ –código  $\mathcal{C}$  definimos la matriz generadora G del código  $G_{k\times n}$  como la matriz cuyas filas son los vectores  $v_i$  de la base.
- **Para un**  $[n, k]$ –código  $\mathcal C$  sobre  $\mathbb F_q$  podemos definir una forma de codificar mensajes usando la matriz generadora G:

$$
\begin{array}{ccc}\n\mathbb{F}_q^k & \longrightarrow & \mathbb{F}_q^n \\
u & \to & c = uG\n\end{array}
$$

Ejemplo: Mariner 9

$$
u = (a_1, a_2, \dots, a_6) \longrightarrow c = (c_1, c_2, \dots, c_{32})
$$
  
Ejemplo:  $G = \begin{pmatrix} 1 & 0 & 0 & 0 & 1 & 1 \\ 0 & 1 & 0 & 1 & 0 & 1 \\ 0 & 0 & 1 & 1 & 1 & 0 \end{pmatrix}$ 

 $C = \{(000000), (100011), (010101), (001110),$  $(110110), (011011), (101101), (111000)\}.$ **UNL, FACULTAD DE INGENIERÍA OUÍMICA** 

**FIQ** 

Si G está en forma estándar, es decir si  $G = (I_k|A)$ , entonces decodificar es trivial ya que en esta situación

$$
u \in \mathbb{F}_q^k \longrightarrow c = uG = (u|uA) \in \mathbb{F}_q^n \longrightarrow u = c_{|_{\mathbb{F}_q^k}} \in \mathbb{F}_q^k.
$$

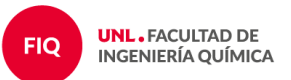

Si G está en forma estándar, es decir si  $G = (I_k|A)$ , entonces decodificar es trivial ya que en esta situación

$$
u \in \mathbb{F}_q^k \quad \longrightarrow \quad c = uG = (u|uA) \in \mathbb{F}_q^n \quad \longrightarrow \quad u = c_{|_{\mathbb{F}_q^k}} \in \mathbb{F}_q^k.
$$
  
Eigenplo:  $G = \begin{pmatrix} 1 & 0 & 0 & 0 & 1 & 1 \\ 0 & 1 & 0 & 1 & 0 & 1 \\ 0 & 0 & 1 & 1 & 1 & 0 \end{pmatrix}$ 

 $C = \{(000000), (100011), (010101), (001110),$  $(110110), (011011), (101101), (111000)\}.$ 

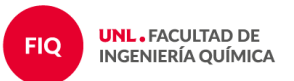

Si G está en forma estándar, es decir si  $G = (I_k|A)$ , entonces decodificar es trivial ya que en esta situación

$$
u \in \mathbb{F}_q^k \quad \longrightarrow \quad c = uG = (u|uA) \in \mathbb{F}_q^n \quad \longrightarrow \quad u = c_{|_{\mathbb{F}_q^k}} \in \mathbb{F}_q^k.
$$
  
 Ejemplo: 
$$
G = \begin{pmatrix} 1 & 0 & 0 & 0 & 1 & 1 \\ 0 & 1 & 0 & 1 & 0 & 1 \\ 0 & 0 & 1 & 1 & 1 & 0 \end{pmatrix}
$$

 $C = \{(000000), (100011), (010101), (001110),$  $(110110), (011011), (101101), (111000)\}.$ 

> **¿Como sabemos si una palabra ´ fue transmitida con error?**

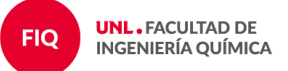

En  $\mathbb{F}_q^n$  podemos definir un producto interno como

$$
\langle a, b \rangle = \sum_{i=1}^{n} a_i b_i,
$$

para  $a=(a_1,\ldots,a_n)$  y  $b=(b_1,\ldots,b_n)$  en  $\mathbb{F}_q^n$ .

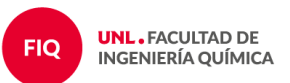

En  $\mathbb{F}_q^n$  podemos definir un producto interno como

$$
\langle a,b\rangle = \sum_{i=1}^n a_i b_i,
$$

para  $a=(a_1,\ldots,a_n)$  y  $b=(b_1,\ldots,b_n)$  en  $\mathbb{F}_q^n$ .

Si  $\mathcal C$  es un código sobre  $\mathbb F_q$ , entonces

$$
\mathcal{C}^\perp=\{u\in\mathbb{F}_q^n: \langle u,c\rangle=0\text{ para todo }c\in\mathcal{C}\}
$$

se llama código dual de  $C$ .

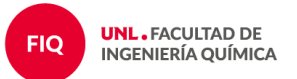

En  $\mathbb{F}_q^n$  podemos definir un producto interno como

$$
\langle a,b\rangle = \sum_{i=1}^n a_i b_i,
$$

para  $a=(a_1,\ldots,a_n)$  y  $b=(b_1,\ldots,b_n)$  en  $\mathbb{F}_q^n$ .

Si  $\mathcal C$  es un código sobre  $\mathbb F_q$ , entonces

$$
\mathcal{C}^\perp=\{u\in\mathbb{F}_q^n: \langle u,c\rangle=0\text{ para todo }c\in\mathcal{C}\}
$$

se llama código dual de  $C$ .

Un código  $\mathcal C$  se llama auto dual si  $\mathcal C^{\perp} = \mathcal C$ .

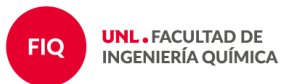

En  $\mathbb{F}_q^n$  podemos definir un producto interno como

$$
\langle a,b\rangle = \sum_{i=1}^n a_i b_i,
$$

para  $a=(a_1,\ldots,a_n)$  y  $b=(b_1,\ldots,b_n)$  en  $\mathbb{F}_q^n$ .

Si  $\mathcal C$  es un código sobre  $\mathbb F_q$ , entonces

$$
\mathcal{C}^\perp=\{u\in\mathbb{F}_q^n: \langle u,c\rangle=0\text{ para todo }c\in\mathcal{C}\}
$$

se llama código dual de  $C$ .

Un código  $\mathcal C$  se llama auto dual si  $\mathcal C^{\perp} = \mathcal C$ .

## Proposición

**FIQ** 

*Si*  $\mathcal{C}$  es un  $[n, k]$ −código sobre  $\mathbb{F}_q$  entonces  $\mathcal{C}^\perp$  es un  $[n, n - k]$ −código *sobre*  $\mathbb{F}_q$ .

Una matriz  $H$  de  $(n-k)\times n$  que es una matriz generadora de  $\mathcal{C}^{\perp}$  se llama matriz de control o matriz de chequeo de paridad del código  $C$ .

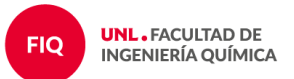

Una matriz  $H$  de  $(n-k)\times n$  que es una matriz generadora de  $\mathcal{C}^{\perp}$  se llama matriz de control o matriz de chequeo de paridad del código  $C$ .

Esta matriz H permite decidir (o controlar) si una palabra está en el código o no, ya que

$$
x \in \mathcal{C} \Longleftrightarrow Hx^T = 0.
$$

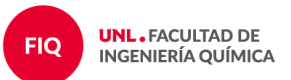

Una matriz  $H$  de  $(n-k)\times n$  que es una matriz generadora de  $\mathcal{C}^{\perp}$  se llama matriz de control o matriz de chequeo de paridad del código  $C$ .

Esta matriz H permite decidir (o controlar) si una palabra está en el código o no, ya que

$$
x \in \mathcal{C} \Longleftrightarrow Hx^T = 0.
$$

Si la matriz generadora G de un código C se encuentre en forma estándar, es decir

$$
G=(I_k|A)
$$

entonces una matriz de control para  $\mathcal C$  es

$$
H = (-A^T | I_{n-k})
$$

donde  $I_{n-k}$  es la matriz identidad de tamaño  $n - k$ .

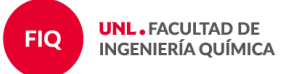

Una matriz  $H$  de  $(n-k)\times n$  que es una matriz generadora de  $\mathcal{C}^{\perp}$  se llama matriz de control o matriz de chequeo de paridad del código  $C$ .

Esta matriz H permite decidir (o controlar) si una palabra está en el código o no, ya que

$$
x \in \mathcal{C} \Longleftrightarrow Hx^T = 0.
$$

Si la matriz generadora G de un código C se encuentre en forma estándar, es decir

$$
G=(I_k|A)
$$

entonces una matriz de control para  $\mathcal C$  es

$$
H = (-A^T | I_{n-k})
$$

donde  $I_{n-k}$  es la matriz identidad de tamaño  $n - k$ .

 $\blacksquare$  Una matriz H de esta forma se dice que está en forma estándar como matriz de paridad (aunque no está en forma estándar como matriz generadora de  $\mathcal{C}^\perp$ ).

# Ejemplo

$$
G = \left(\begin{array}{cccccc} 1 & 0 & 0 & 0 & 1 & 1 \\ 0 & 1 & 0 & 1 & 0 & 1 \\ 0 & 0 & 1 & 1 & 1 & 0 \end{array}\right)
$$

 $C = \{(000000), (100011), (010101), (001110),$  $(110110), (011011), (101101), (111000)\}.$ 

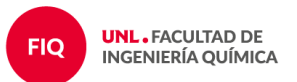

Si  $C$  es un  $[n, k]$ –código sobre  $\mathbb{F}_q$  y H es una matriz de paridad para  $C$ , entonces para cualquier vector  $y \in \mathbb{F}_q^n$  definimos el *síndrome* de  $y$  como  $S(y) = yH^{T}.$ 

$$
\blacksquare y \in \mathcal{C} \text{ si } \mathsf{y} \text{ s\'olo si } S(y) = 0.
$$

**■** Si  $y \notin \mathcal{C}$  entonces corregimos a y como  $y - e$  donde  $S(y) = S(e)$ .

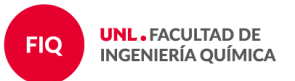

Si  $\mathcal C$  es un  $[n,k]$ −código sobre  $\mathbb F_q$  y  $a\in \mathbb F_q^n,$  definimos la *clase lateral izquierda*  $a + C$  como  $a + C = \{a + x : x \in C\}.$ 

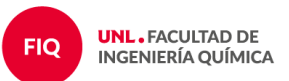

Si  $\mathcal C$  es un  $[n,k]$ −código sobre  $\mathbb F_q$  y  $a\in \mathbb F_q^n,$  definimos la *clase lateral izquierda*  $a + C$  como  $a + C = \{a + x : x \in C\}.$ 

 $\mathcal{C} \subset \mathbb{F}_q^n$  es un espacio vectorial

El cociente

$$
\mathbb{F}_q^n/\mathcal{C} = \{a + \mathcal{C} : a \in \mathbb{F}_q^n\}
$$

también es un espacio vectorial

$$
\alpha(a+\mathcal{C}) = \alpha a + \mathcal{C} \qquad (a+\mathcal{C}) + (b+\mathcal{C}) = (a+b) + \mathcal{C}
$$

con  $\alpha \in \mathbb{F}_q$  y  $a,b \in \mathbb{F}_q^n$ , y además

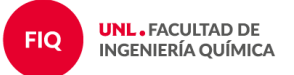

Si  $\mathcal C$  es un  $[n,k]$ −código sobre  $\mathbb F_q$  y  $a\in \mathbb F_q^n,$  definimos la *clase lateral izquierda*  $a + C$  como  $a + C = \{a + x : x \in C\}.$ 

 $\mathcal{C} \subset \mathbb{F}_q^n$  es un espacio vectorial

El cociente

$$
\mathbb{F}_q^n/\mathcal{C} = \{a + \mathcal{C} : a \in \mathbb{F}_q^n\}
$$

también es un espacio vectorial

$$
\alpha(a+\mathcal{C}) = \alpha a + \mathcal{C} \qquad (a+\mathcal{C}) + (b+\mathcal{C}) = (a+b) + \mathcal{C}
$$

con  $\alpha \in \mathbb{F}_q$  y  $a,b \in \mathbb{F}_q^n$ , y además  $|\mathbb{F}_q^n/\mathcal{C}| = |\mathbb{F}_q^n|/|\mathcal{C}| = q^n/q^k = q^{n-k}.$ 

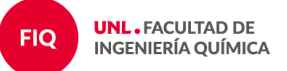

Cada palabra de  $\mathbb{F}_q^n$  pertenece a una sola clase lateral de C. Dos clases *laterales o son disjuntas o son iguales.*

Hay  $q^{n-k}$  clases disjuntas con  $q^k$  palabras cada una.

- El *líder* de cada clase es una palabra de peso mínimo, y si hay más de una, cualquiera de ellas.
- **Para corregir errores necesitamos una tabla con los líderes de cada clase** y sus síndromes.

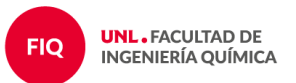

# Ejemplo

$$
G = \left(\begin{array}{cccc} 1 & 0 & 0 & 0 & 1 & 1 \\ 0 & 1 & 0 & 1 & 0 & 1 \\ 0 & 0 & 1 & 1 & 1 & 0 \end{array}\right) \qquad H = \left(\begin{array}{cccc} 0 & 1 & 1 & 1 & 0 & 0 \\ 1 & 0 & 1 & 0 & 1 & 0 \\ 1 & 1 & 0 & 0 & 0 & 1 \end{array}\right)
$$

 $C = \{(000000), (100011), (010101), (001110),$  $(110110), (011011), (101101), (111000)\}.$ 

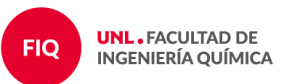

# Ejemplo

 $C = \{(000000), (100011), (010101), (001110),$  $(110110), (011011), (101101), (111000)\}.$ 

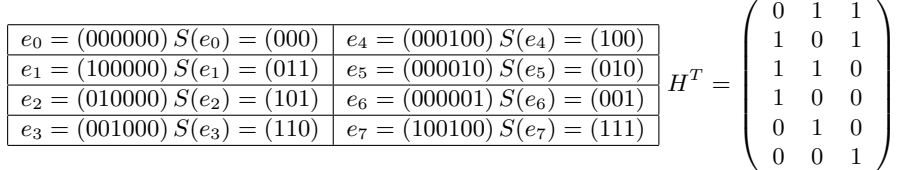

$$
x = (010101) \rightarrow y = (010001)
$$

$$
x = (010101) \rightarrow y = (011101)
$$

- $x = (011011) \rightarrow y = (011111)$
- $x = (110110) \rightarrow y = (110010)$
- 2 errores:  $x = (110110) \rightarrow y = (110101)$

**UNL. FACULTAD DE INGENIERÍA QUÍMICA** 

*Sea* C *un* [n, k, d]*-codigo y sea ´* H *una matriz de control para* C*. Entonces*

 $d = \min\{r : \text{ hay } r \text{ columns} \text{ linealmente dependientes en } H\}.$ 

*Es decir,* H *tiene* d *columnas linealmente dependientes pero cualquier conjunto de* d − 1 *columnas son linealmente independientes.*

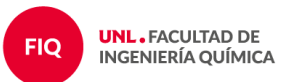

*Sea* C *un* [n, k, d]*-codigo y sea ´* H *una matriz de control para* C*. Entonces*

 $d = \min\{r : \text{ hay } r \text{ columns} \text{ linealmente dependientes en } H\}.$ 

*Es decir,* H *tiene* d *columnas linealmente dependientes pero cualquier conjunto de* d − 1 *columnas son linealmente independientes.*

## Demostración

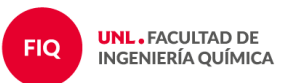

*Sea* C *un* [n, k, d]*-codigo y sea ´* H *una matriz de control para* C*. Entonces*

 $d = \min\{r : \text{ hay } r \text{ columns} \text{ linealmente dependientes en } H\}.$ 

*Es decir,* H *tiene* d *columnas linealmente dependientes pero cualquier conjunto de* d − 1 *columnas son linealmente independientes.*

Demostración Sean  $H^1$ ,  $H^2$ , ...,  $H^n$  las columnas de  $H$ . Entonces

$$
c = (c_1, \dots, c_n) \in \mathcal{C} \Longleftrightarrow Hc^T = 0 \Longleftrightarrow cH^T = 0 \Longleftrightarrow c_1H^1 + \dots + c_nH^n = 0.
$$

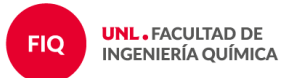

*Sea* C *un* [n, k, d]*-codigo y sea ´* H *una matriz de control para* C*. Entonces*

 $d = \min\{r : \text{ hay } r \text{ columns} \text{ linealmente dependientes en } H\}.$ 

*Es decir,* H *tiene* d *columnas linealmente dependientes pero cualquier conjunto de* d − 1 *columnas son linealmente independientes.*

Demostración Sean  $H^1$ ,  $H^2$ , ...,  $H^n$  las columnas de  $H$ . Entonces

$$
c = (c_1, \dots, c_n) \in \mathcal{C} \Longleftrightarrow Hc^T = 0 \Longleftrightarrow cH^T = 0 \Longleftrightarrow c_1H^1 + \dots + c_nH^n = 0.
$$

Si  $c \in \mathcal{C}$  es una palabra de peso mínimo d tenemos que H tiene d columnas linealmente dependientes en H, y no puede haber ninguna cantidad menor de columnas linealmente dependientes porque en ese caso habría palabras no nulas en  $C$  con peso menor a  $d$ .

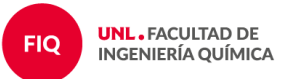

*Sea* C *un* [n, k, d]*-codigo y sea ´* H *una matriz de control para* C*. Entonces*

 $d = \min\{r : \text{ hay } r \text{ columns} \text{ linealmente dependientes en } H\}.$ 

*Es decir,* H *tiene* d *columnas linealmente dependientes pero cualquier conjunto de* d − 1 *columnas son linealmente independientes.*

Demostración Sean  $H^1$ ,  $H^2$ , ...,  $H^n$  las columnas de  $H$ . Entonces

$$
c = (c_1, \dots, c_n) \in \mathcal{C} \Longleftrightarrow Hc^T = 0 \Longleftrightarrow cH^T = 0 \Longleftrightarrow c_1H^1 + \dots + c_nH^n = 0.
$$

Si  $c \in \mathcal{C}$  es una palabra de peso mínimo d tenemos que H tiene d columnas linealmente dependientes en H, y no puede haber ninguna cantidad menor de columnas linealmente dependientes porque en ese caso habría palabras no nulas en  $\mathcal C$  con peso menor a  $d$ . Recíprocamente, si hay  $r$  columnas linealmente dependientes entonces hay palabras de peso  $r$  y la distancia mínima es el menor de esos pesos.

# Código de Hadamard

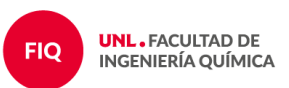

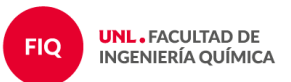

23

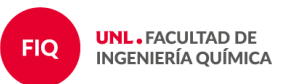

 $23 = 23 \cdot 2^0$ 

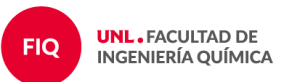

$$
23 = (11 \cdot 2 + 1) \cdot 2^0
$$

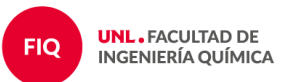

 $23 = 11 \cdot 2^1 + 1 \cdot 2^0$ 

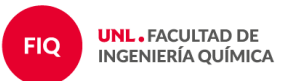

$$
23 = (5 \cdot 2 + 1) \cdot 2^1 + 1 \cdot 2^0
$$

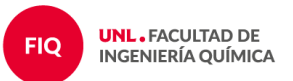

 $23 = 5 \cdot 2^2 + 1 \cdot 2^1 + 1 \cdot 2^0$ 

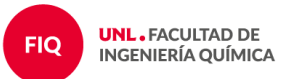

$$
23 = (2 \cdot 2 + 1) \cdot 2^2 + 1 \cdot 2^1 + 1 \cdot 2^0
$$

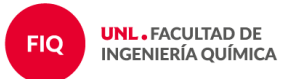

$$
23 = 2 \cdot 2^3 + 1 \cdot 2^2 + 1 \cdot 2^1 + 1 \cdot 2^0
$$

$$
23 = (1 \cdot 2 + 0)2^3 + 1 \cdot 2^2 + 1 \cdot 2^1 + 1 \cdot 2^0
$$

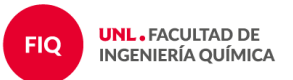

$$
23 = 1 \cdot 2^4 + 0 \cdot 2^3 + 1 \cdot 2^2 + 1 \cdot 2^1 + 1 \cdot 2^0
$$

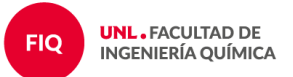

$$
23 = 1 \cdot 2^4 + 0 \cdot 2^3 + 1 \cdot 2^2 + 1 \cdot 2^1 + 1 \cdot 2^0
$$

■ Ejemplo: el [8, 3, 4] – código de Hadamard tiene matriz generadora:

$$
G = \left(\begin{array}{cccccc} 0 & 0 & 0 & 0 & 1 & 1 & 1 & 1 \\ 0 & 0 & 1 & 1 & 0 & 0 & 1 & 1 \\ 0 & 1 & 0 & 1 & 0 & 1 & 0 & 1 \end{array}\right)
$$

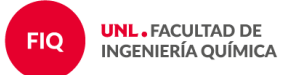

# Código de Hadamard perforado

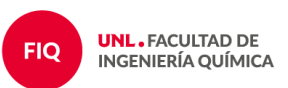

El código Hadamard perforado binario es un  $[2^{r-1}, r, 2^{r-2}]$ -código lineal que se obtiene quitando de la matriz generadora de un código de Hadamard todas las columnas que empiezan con 0.

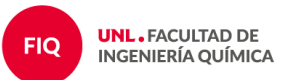

El código Hadamard perforado binario es un  $[2^{r-1}, r, 2^{r-2}]$ -código lineal que se obtiene quitando de la matriz generadora de un código de Hadamard todas las columnas que empiezan con 0.

■ **Ejemplo:** 
$$
r = 3
$$
:  
\n
$$
G_{[8,3,4]} = \begin{pmatrix} 0 & 0 & 0 & 0 & 1 & 1 & 1 & 1 \\ 0 & 0 & 1 & 1 & 0 & 0 & 1 & 1 \\ 0 & 1 & 0 & 1 & 0 & 1 & 0 & 1 \end{pmatrix} \rightarrow G_{[4,3,2]} = \begin{pmatrix} 1 & 1 & 1 & 1 & 1 \\ 0 & 0 & 1 & 1 & 1 \\ 0 & 1 & 0 & 1 & 0 & 1 \end{pmatrix}
$$

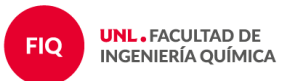

El código Hadamard perforado binario es un  $[2^{r-1}, r, 2^{r-2}]$ -código lineal que se obtiene quitando de la matriz generadora de un código de Hadamard todas las columnas que empiezan con 0.

■ Eigenplo: 
$$
r = 3
$$
:  
\n
$$
G_{[8,3,4]} = \begin{pmatrix} 0 & 0 & 0 & 0 & 1 & 1 & 1 & 1 \\ 0 & 0 & 1 & 1 & 0 & 0 & 1 & 1 \\ 0 & 1 & 0 & 1 & 0 & 1 & 0 & 1 \end{pmatrix} \rightarrow G_{[4,3,2]} = \begin{pmatrix} 1 & 1 & 1 & 1 & 1 \\ 0 & 0 & 1 & 1 & 1 \\ 0 & 1 & 0 & 1 & 0 & 1 \end{pmatrix}
$$

 $C = \{(0000), (0101), (0011), (1111), (0110), (1010), (1100), (1001)\}\$ 

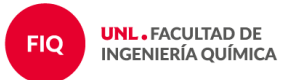

**Para**  $0 \leq r \leq m$  el código de Reed-Muller denotado  $\mathcal{R}(r, m)$  es un  $[n, k, d]$ -código binario con

$$
n = 2^m
$$
,  $k = \sum_{i=0}^r \binom{m}{i}$ ,  $d = 2^{m-r}$ .

 $\mathbb{R}(r, m)$  tiene matriz generadora

$$
G_{r,m} = \begin{pmatrix} G_{r,m-1} & G_{r,m-1} \\ 0 & G_{r-1,m-1} \end{pmatrix} \quad \text{si } 0 < r < m
$$
\n
$$
G_{0,m} = \underbrace{(1 \ 1 \ \cdots 1)}_{m+1} \qquad G_{m,m} = \begin{pmatrix} G_{m-1,m} \\ 0 \ \cdots 0 \ 1 \end{pmatrix}
$$

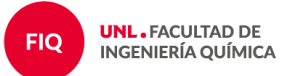

# Desafío

# Escribir la matriz generadora del  $[32, 6, 16]$  – código de Hadamard perforado que usó el Mariner 9.

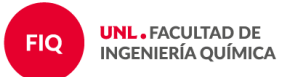

# **¿Preguntas?**

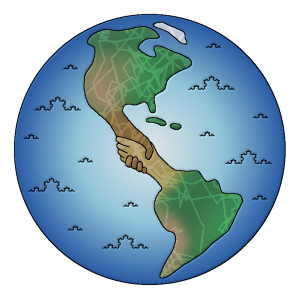

María Chara charamaria@gmail.com

Saraí Hernández-Torres sarai.h@campus.technion.ac.il